# **4. Objekt-relationale DBS**

### SQL-Standardisierung

- SQL-Typsystem
	- Typkonstruktor ROW
	- Typkonstruktor ARRAY, UNNEST-Operation
	- Typkonstruktur MULTISET
	- benutzerdefinierte Typen und Funktionen (UDTs, UDFs)
	- DISTINCT-Typen
	- strukturierte Datentypen, typisierte Tabellen , REF-Typ
	- UDT-Kapselung

### Generalisierung / Spezialisierung

- Typ-/ Tabellenhierarchien (Subtypen, Subtabellen)
- dynamisches Binden

© Prof. Dr. E. Rahm 4 - 1 **DBS 2**

## **Objekt-relationale DBS (ORDBS)**

- Erweiterung des relationalen Datenmodells und SQL um Objekt-Orientierung
- komplexe, nicht-atomare Attributtypen
- **Erweiterbarkeit** 
	- benutzerdefinierte Datentypen
	- benutzerdefinierte Funktionen
- Bewahrung der Grundlagen relationaler DBS
	- deklarativer Datenzugriff mit SQL
	- Sichtkonzept etc.
- Standardisierung beginnend mit SQL:1999

## **SQL-Standardisierung**

#### 1986 SQL86

- keine Integritätszusicherungen
- 1989 SQL89 (120 Seiten)
	- Basiskonzept der Referentiellen Integrität (Referenzen auf Primärschlüssel und Schlüsselkandidaten)
- 1992 SQL92 (SQL2)
	- $-$  Entry Level:  $\sim$  SQL89 + geringfügige Erweiterungen und Korrekturen
	- Intermediate Level: Dynamic SQL, Join-Varianten, Domains ...
	- Full Level (580 Seiten): Subquery in CHECK, Assertions, DEFERRED ...
- 1996 Nachträge zu SQL-92: Call-Level-Interface, Persistent Stored Modules (Stored Procedures)
- 1999 **SQL:1999** (SQL3), ca. 3000 Seiten, mit Objekt-Erweiterungen
- SQL:2003, SQL:2008, SQL:2011, SQL:2016, SQL:2023 : XML-Unterstützung (2003, 2006); temporale DBS (2011), JSON (2016, 2023), PQL Propertygraph-Anfragen (2023) diverse Erweiterungen, z.B. MERGE, OLAP-Abfragen, …

© Prof. Dr. E. Rahm 4 - 3 **DBS 2**

### **Aufbau des SQL-Standards**

- Part 1: SQL/Framework (beschreibt Aufbau des Standards)
- Part 2: SQL/Foundation: Kern-SQL, objekt-relationale Erweiterungen, Trigger, ...
- Part 3: SQL/CLI: Call Level Interface
- Part 4: SQL/PSM: Persistent Storage Modules
- Part 9: SQL/MED: Management of External Data
- Part 10: SQL/OLB: Object Language Bindings (SQLJ)
- Part 11: SQL/Schemata: Information and Definition Schemas
- Part 13: SQL/JRT: SQL Routines and Types using Java
- Part 14: SQL/XML: XML-related Specifications
- separater Standard SQL/MM (SQL Multimedia and Application Packages) mit derzeit sechs Teilen
	- Framework, Full Text, Spatial, Still-Image, Data Mining, History

### **SQL-Typsystem**

**E** erweiterbares Typkonzept (seit SQL:1999)

- vordefinierte Datentypen (inkl. Boolean, BLOB, CLOB)
- konstruierte Typen (Konstruktoren):
	- Tupel-Typen (ROW-Typ)
	- Kollektionstypen ARRAY und MULTISET (SQL:2003)
	- REF-Typ
- benutzerdefinierte Datentypen (User-Defined Types, UDT): **Distinct Types** und **Structured Types**
- UDTs
	- Definition unter Verwendung von vordefinierten Typen, konstruierten Typen und vorher definierten UDTs
	- unterstützen Kapselung, Vererbung (Subtypen) und Overloading
- alle Daten werden weiterhin innerhalb von Tabellen gehalten
	- Definition von Tabellen auf Basis von strukturierten UDTs möglich
	- Bildung von Subtabellen (analog zu UDT-Subtypen)

© Prof. Dr. E. Rahm 4 - 5 **DBS 2**

## **Tupel-Typen (ROW-Typen)**

```
■ Tupel-Datentyp (row type)
```
- Sequenz von Feldern (fields), bestehend aus Feldname und Datentyp: ROW (<feldname1> <datentyp1>, <feldname2> <datentyp2>, ...)
- eingebettet innerhalb von Typ- bzw. Tabellendefinitionen

### **Beispiel**

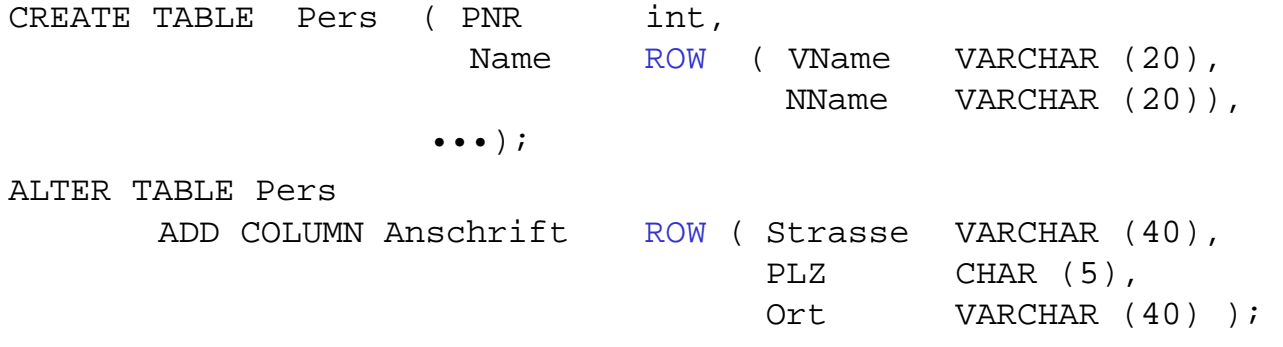

geschachtelte Rows möglich

### **ROW-Typen (2)**

**Operationen** 

– Erzeugung mit Konstruktor ROW:

INSERT INTO PERS (PNR, Name) VALUES (123, ROW ("Peter", "Meister"))

– Zugriff auf Tupelfeld mit Punktnotation:

SELECT \* FROM Pers WHERE Name.NName  $=$  "Meister"

#### ■ Vergleiche

ROW  $(1, 2)$  < ROW  $(2, 2)$ 

ROW  $(2, 5)$  < ROW  $(2, 1)$ 

© Prof. Dr. E. Rahm 4 - 7 **DBS 2**

### **ARRAY-Kollektionstyp**

- Spezifikation: <Elementtyp> ARRAY [<maximale Kardinalität>]
	- Elementtypen: alle Datentypen (z.B. Basisdatentypen, benutzerdefinierte Typen)
	- geschachtelte (mehrdimensionale) Arrays erst ab SQL:2003

CREATE TABLE Mitarbeiter (PNR int, Name ROW (VName VARCHAR (20), NName VARCHAR (20)), Sprachen VARCHAR(15) ARRAY [8], ... )

### **ARRAY (2)**

#### **Array-Operationen**

- Typkonstruktor ARRAY
- Element-Zugriff direkt über Position oder deklarativ (nach Entschachtelung)
- Bildung von Sub-Arrays, Konkatenation (||) von Arrays
- CARDINALITY
- UNNEST (Entschachtelung; wandelt Kollektion in Tabelle um)

```
INSERT INTO Mitarbeiter (PNR, Name, Sprachen)
VALUES ( 1234, ROW("Peter", "Meister"), ARRAY[ "Deutsch", "Englisch"])
```

```
UPDATE Mitarbeiter 
SET Sprachen[3]="Französisch" 
WHERE Name.NName="Meister"
```
© Prof. Dr. E. Rahm 4 - 9 **DBS 2**

### **UNNEST-Operation** ■ Umwandlung einer Kollektion (Array, Multiset) in Tabelle UNNEST (<Kollektionsausdruck>) [WITH ORDINALITY] – Verwendung innerhalb der From-Klausel Anwendbarkeit von Select-Operationen **Beispiele** SELECT \* FROM UNNEST (ARRAY [1,2,3]) A (B) *Welche Mitarbeiter sprechen französisch?* SELECT FROM Mitarbeiter WHERE.

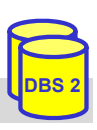

### **UNNEST-Operation (2)**

#### **Beispiele**

*Welche Sprachen kennt der Mitarbeiter "Meister"?*

```
SELECT S.* 
FROM Mitarbeiter AS M, UNNEST (M.Sprachen) AS S (Sprache)
WHERE M.Name.NName="Meister"
```
Ausgabe der Position innerhalb der Kollektion mit **Ordinality-Klausel**

SELECT S.\* FROM Mitarbeiter M, UNNEST(M.Sprachen)S(Sprache,Pos)WITH ORDINALITY WHERE M.Name.NName="Meister"

© Prof. Dr. E. Rahm 4 - 11 **DBS 2**

### **Array-Beispiele PostgresSQL (LOTS)**

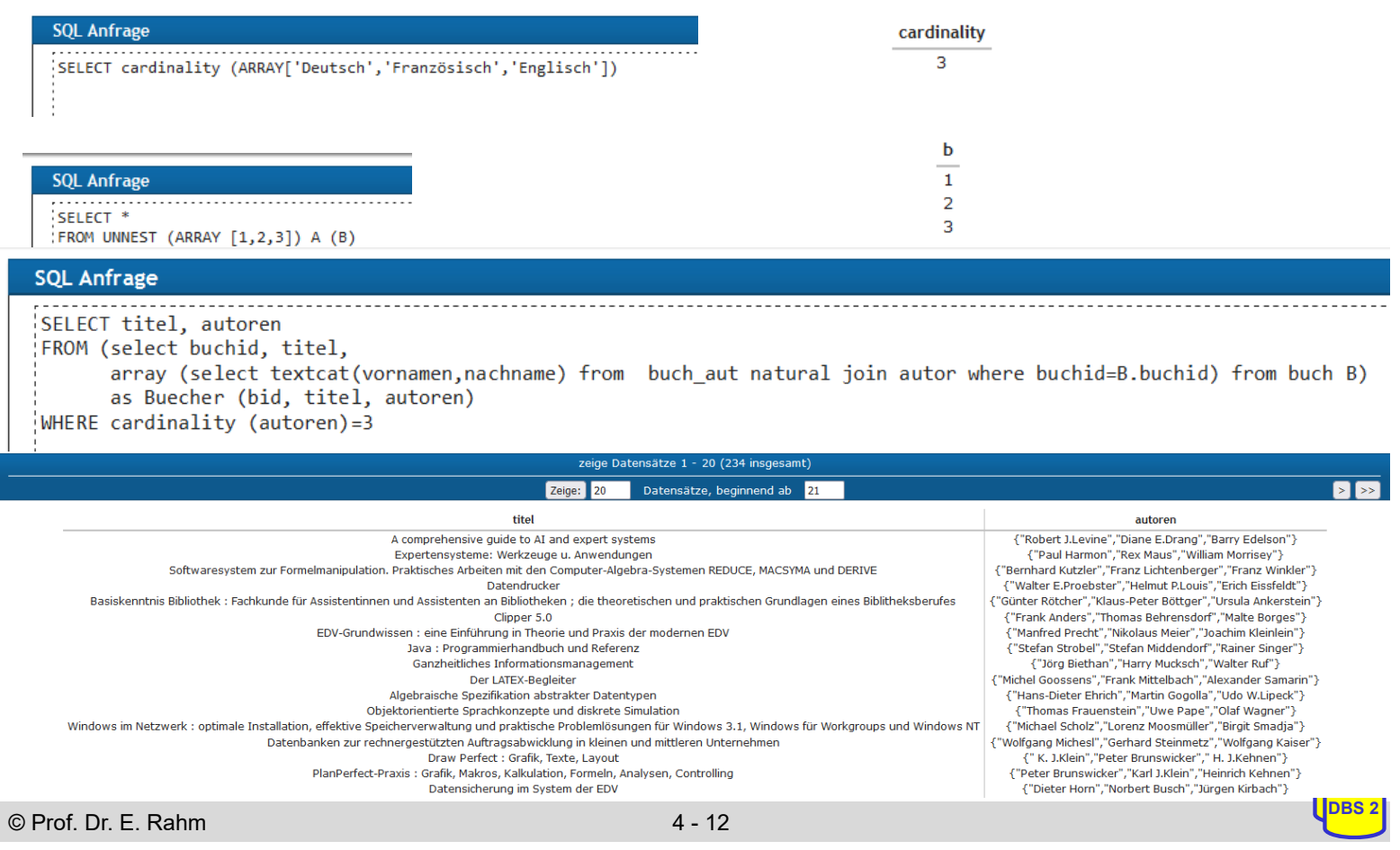

### **ANY-Test (PostgresSQL-spezifisch)**

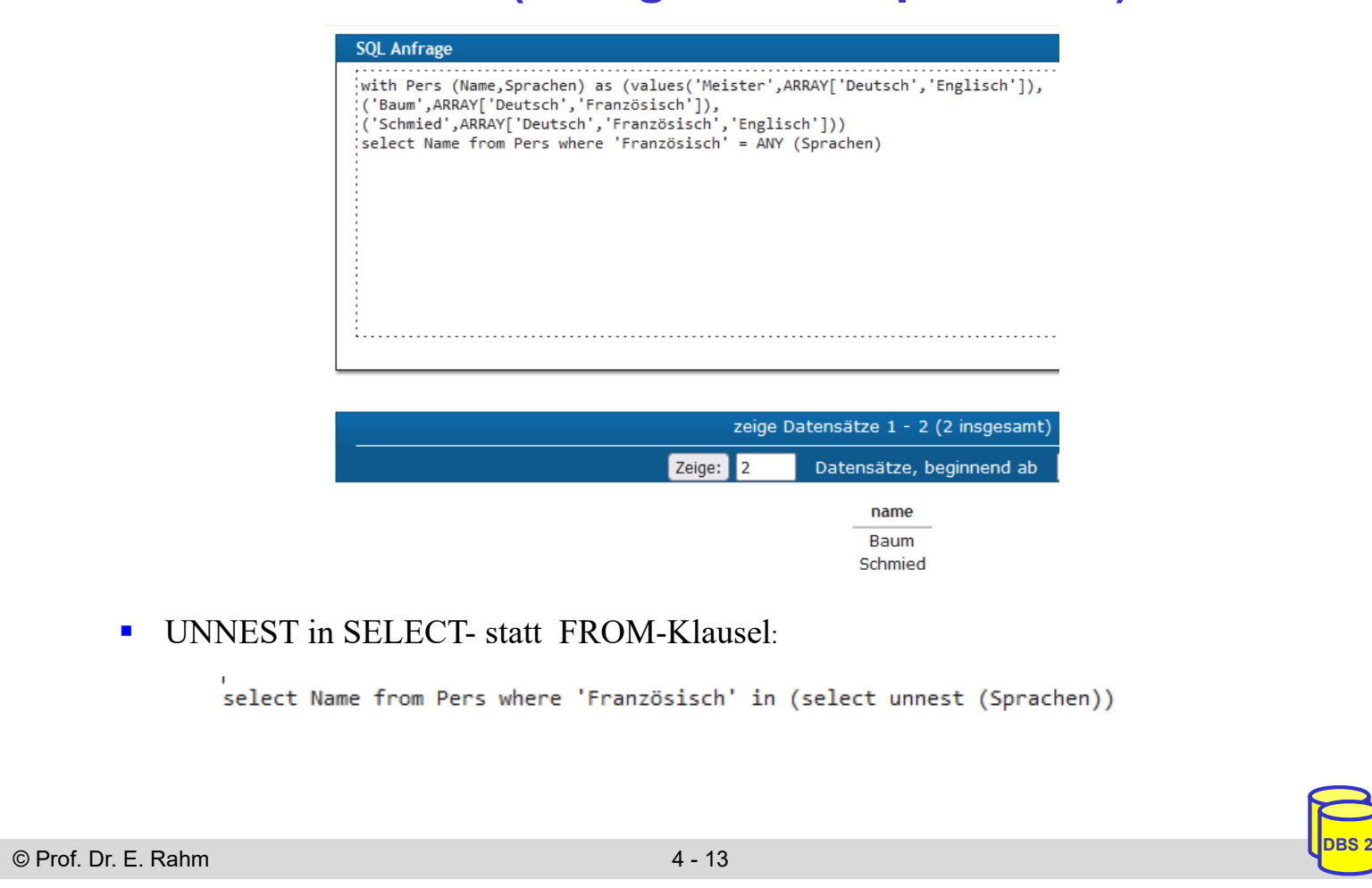

### **MULTISET-Kollektionstyp**

- Spezifikation: <Elementtyp> MULTISET
	- Elementtypen: alle Datentypen inklusive ROW, ARRAY und MULTISET
	- beliebige Schachtelung möglich

CREATE TABLE ABT ( AName VARCHAR(30), ... AOrte VARCHAR(30) MULTISET, Mitarbeiter ROW (Name VARCHAR(30), Beruf VARCHAR(30)) MULTISET)

#### **MULTISET-Operationen**

- Typkonstruktor MULTISET:
	- MULTISET()
	- MULTISET (<Werteliste>)
- Konversion zwischen Multimengen und Tabellen: UNNEST (<Multimenge>) bzw. MULTISET (<Unteranfrage>)
- CARDINALITY

### **MULTISET (2)**

#### ■ weitere MULTISET-Operationen

- Duplikateliminierung über SET
- Duplikattest: <Multimenge> IS [NOT] A SET
- Mengenoperationen mit/ohne Duplikateliminierung:

<Multimenge1> MULTISET {UNION | EXCEPT | INTERSECT} [DISTINCT | ALL] <Multimenge2>

– Elementextraktion (für 1-elementige Multimenge):

ELEMENT (MULTISET(17))

- Elementtest: <Wert> [NOT] MEMBER [OF] <Multimenge>
- Inklusionstest: <Multimenge1> [NOT] SUBMULTISET [OF] <Multimenge2>

■ Beispiel-Query: *Welche Leipziger Abteilungen haben mehr als 20 Mitarbeiter?* 

SELECT AName FROM ABT WHERE

```
© Prof. Dr. E. Rahm 4 - 15 DBS 2
```
### **Syntax der UDT-Definition (vereinfacht)**

```
CREATE TYPE <UDT name>[[<subtype clause>][AS <representation>]
             [<instantiable clause>]<finality>[<reference type spec>]
             [<cast option>] [<method specification list>]
 <subtype clause> ::= UNDER <supertype name> -- max. 1 Supertyp
 <representation> ::= <predefined type> | [(<member>, ... ) ] 
 <instantiable clause> ::= INSTANTIABLE | NOT INSTANTIABLE
 <finality> ::= FINAL | NOT FINAL 
 <member> ::= <attribute definition> 
 <method spec> ::= <original method spec> | <overriding method spec>
 <overriding method spec> ::= OVERRIDING <partial method spec>
 <partial method spec> ::= [ INSTANCE | STATIC | CONSTRUCTOR ] 
                 METHOD <routine name> <SQL parameter list>
             <returns clause>
 DROP TYPE <UDT name> [RESTRICT | CASCADE ]
```
### **DISTINCT-Typen (Umbenannte Typen)**

Wiederverwendung vordefinierter Datentypen unter neuem Namen

- einfache UDT, keine Vererbung (FINAL)
- DISTINCT-Typen sind vom darunter liegenden (und verdeckten) Basis-Typ verschieden

CREATE TYPE Dollar AS REAL FINAL; CREATE TYPE Euro AS REAL FINAL; CREATE TABLE Dollar SALES ( Custno INTEGER, Total Dollar, ...) CREATE TABLE Euro SALES ( Custno INTEGER, Total Euro, ...) SELECT D.Custno FROM Dollar SALES D, Euro SALES E WHERE  $D.Custno = E.Custno AND D.TOTAL > E.TOTAL$ 

- keine direkte Vergleichbarkeit mit Basisdatentyp (Namensäquivalenz)
- Verwendung von Konversionsfunktionen zur Herstellung der Vergleichbarkeit

© Prof. Dr. E. Rahm 4 - 17 **DBS 2**

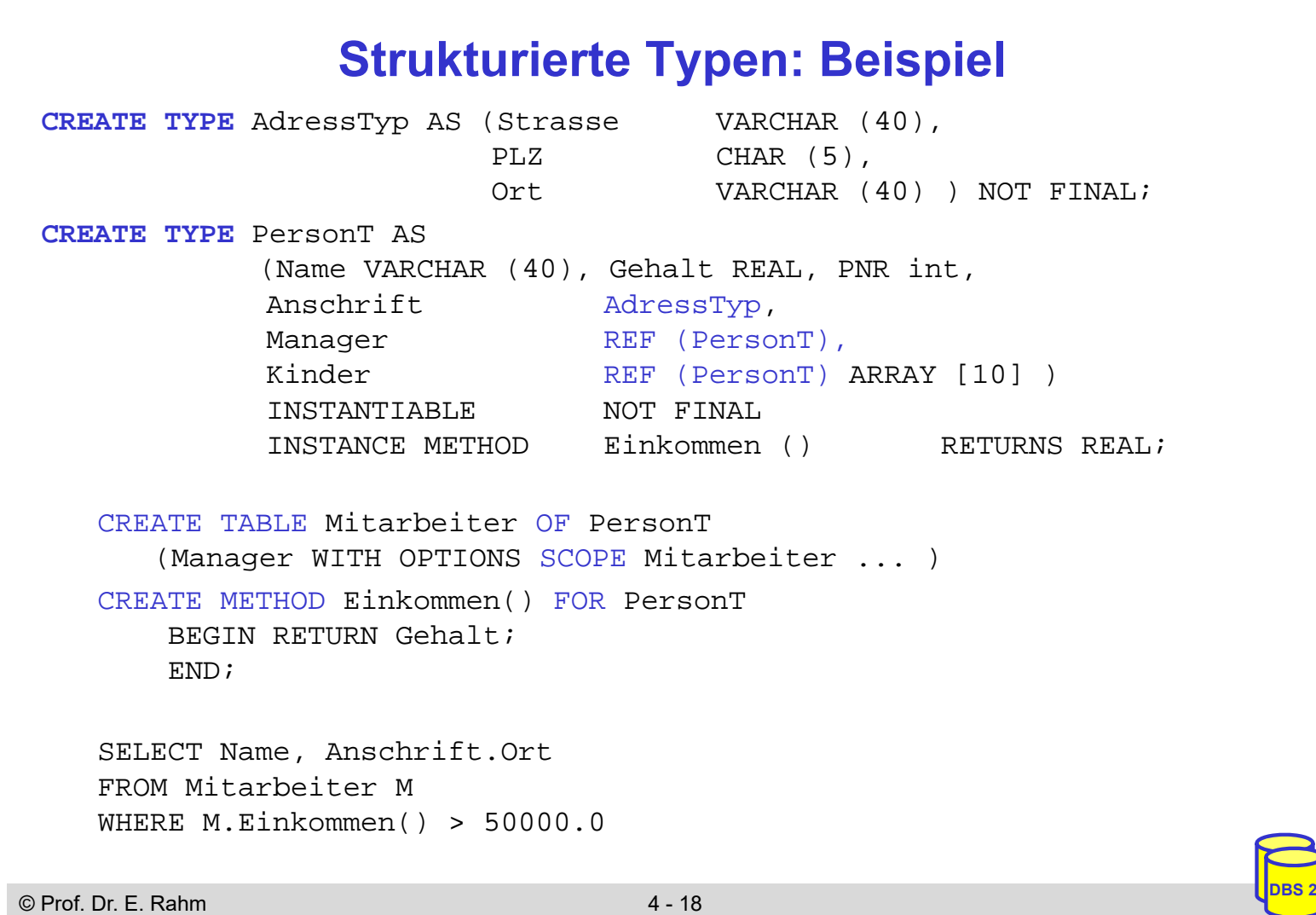

### **Typisierte Tabellen**

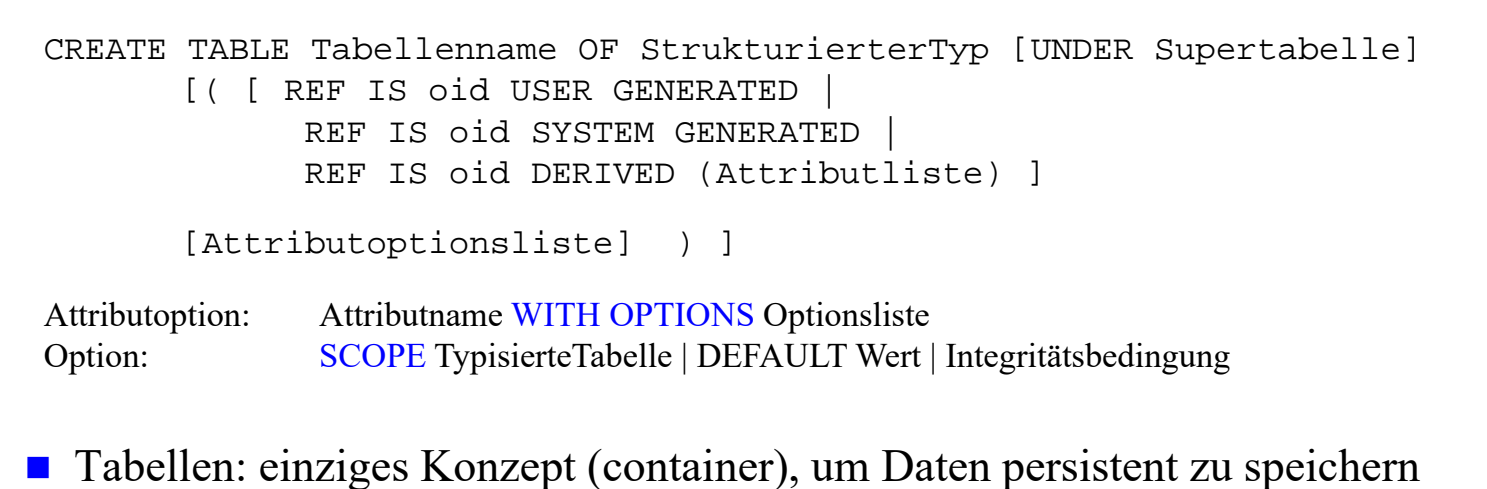

- Typ einer Tabelle kann durch strukturierten Typ festgelegt sein: typisierte Tabellen (Objekttabellen)
	- Zeilen entsprechen Instanzen (Objekten) des festgelegten Typs
	- OIDs sytemgeneriert, benutzerdefiniert oder aus Attribut(en) abgeleitet
- Bezugstabelle für REF-Attribute erforderlich (SCOPE-Klausel)
- Attribute können Array-/Multiset-, Tupel-, Objekt- oder Referenz-wertig sein

```
© Prof. Dr. E. Rahm 4 - 19 DBS 2
```
### **REF-Typen**

■ dienen zur Realisierung von Beziehungen zwischen Typen bzw. Tupeln (OID-Semantik)

```
<reference type> ::= REF (<user-defined type>)[SCOPE <table name>]
   [REFERENCES ARE [NOT] CHECKED] [ON DELETE <delete_action> ]
<delete_action> ::= NO ACTION | RESTRICT |CASCADE |SET NULL| SET DEFAULT
```
- jedes Referenzattribut muss sich auf genau eine Tabelle beziehen (SCOPE-Klausel)
- nur typisierte Tabellen (aus strukturierten UDT abgeleitet) können referenziert werden
- nur Top-Level-Tupel in Tabellen können referenziert werden

#### **Beispiel**

CREATE TABLE Abteilung OF AbteilungT;

**CREATE TABLE** Person(PNR INT, Name VARCHAR (40), Abt REF (AbteilungT) SCOPE Abteilung, Manager REF (PersonT) SCOPE Mitarbeiter, Anschrift AdressTyp, ... );

### **REF-Typen (2)**

■ Dereferenzierung mittels DEREF-Operator (liefert alle Attributwerte des

referenzierten Objekts)

SELECT DEREF (P.Manager).Name FROM Person P WHERE P.Name= "Meister"

Kombination von Dereferenzierung und Attributzugriff:  $\rightarrow$ 

– Realisierung von Pfadausdrücken

SELECT P.Name, P.Abt -> AName FROM Person P WHERE P.Manager -> Name = "Schmidt" AND P.Anschrift.Ort = "Leipzig"

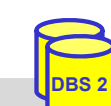

© Prof. Dr. E. Rahm 4 - 21 **DBS 2**

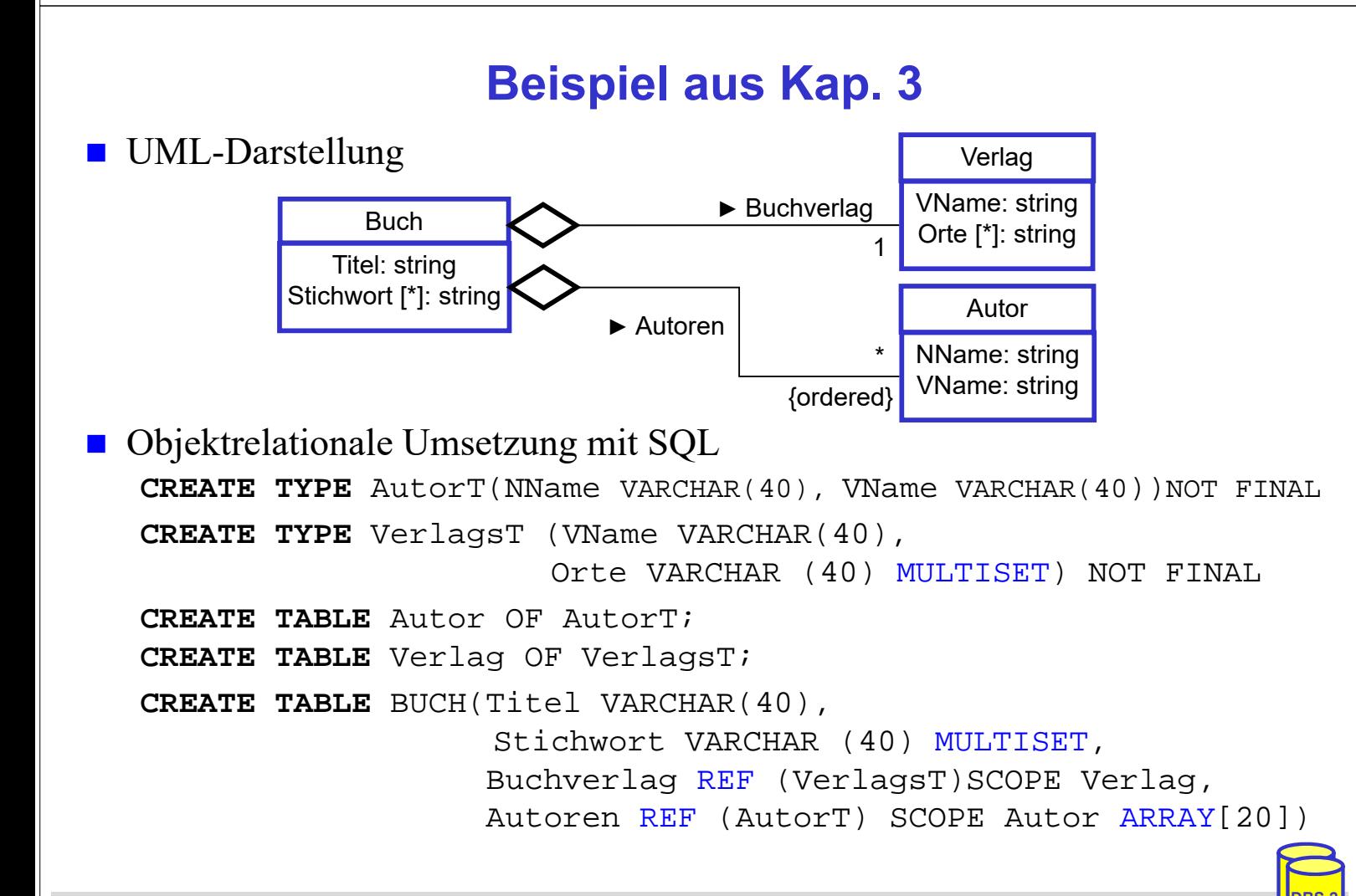

### **UDT-Kapselung**

- Kapselung: sichtbare UDT-Schnittstelle besteht aus Menge von Methoden
- auch Attributzugriff erfolgt ausschließlich über Methoden
	- für jedes Attribut werden implizit Methoden zum Lesen (Observer) sowie zum Ändern (Mutator) erzeugt
	- keine Unterscheidung zwischen Attributzugriff und Methodenaufruf

### ■ implizit erzeugte Methoden für UDT AdressTyp

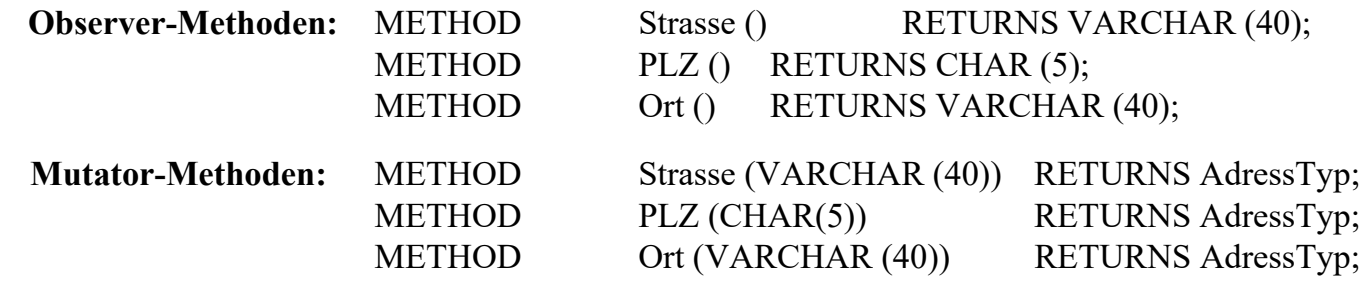

■ Attributzugriff wahlweise über Methodenaufruf oder Punkt-Notation (.)

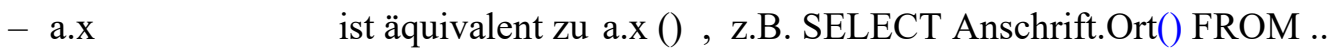

– SET  $a.x = y$  ist äquivalent zu  $a.x(y)$ , z.B. Anschrift.Ort ("Leipzig")

```
© Prof. Dr. E. Rahm 4 - 23 DBS 2
```
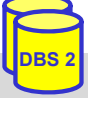

### **Initialisierung von UDT-Instanzen**

- DBS stellt Default-Konstruktor für instantiierbare UDTs bereit CONSTRUCTOR METHOD PersonT () RETURNS PersonT
	- parameterlos, kann nicht überschrieben werden
	- besitzt gleichen Namen wie zugehöriger UDT
	- belegt jedes der UDT-Attribute mit Defaultwert (falls definiert)
	- Aufruf mit NEW
- Benutzer kann eigene Konstruktoren definieren, z.B. für Objektinitialisierungen (über Parameter)

```
CREATE CONSTRUCTOR METHOD PersonT (n varchar(40), a AdressTyp) FOR 
PersonT RETURNS PersonT
BEGIN DECLARE p PersonT;
          SET p = NEW PersonT();
          SET p.Name = niSET p. Anschrift = a;
          RETURN p; END;
```
INSERT INTO Pers VALUES (NEW PersonT ("Peter Schulz", NULL))

### **Generalisierung / Spezialisierung**

- Spezialisierung in Form von Subtypen und Subtabellen
- nur Einfachvererbung (strukturierter Typ hat max. 1 Supertyp)
	- Supertyp muss auch strukturierter Typ sein

### **Subtyp**

- erbt alle Attribute und Methoden des Supertyps
- kann eigene zusätzliche Attribute und Methoden besitzen
- Methoden von Supertypen können überladen werden (Overriding)
- Super-/Subtabellen sind typisierte Tabellen von Super-/Subtypen
- Instanz eines Subtyps kann in jedem Kontext genutzt werden, wo Supertyp vorgesehen ist (Substituierbarkeit)
	- Supertabellen enthalten auch Tupel von Subtabellen
	- Subtabellen sind Teilmengen von Supertabellen

### **Subtypen / Subtabellen: Beispiel**

```
CREATE TYPE PersonT AS (PNR INT, Name CHAR (20), Grundgehalt REAL, ...) 
  NOT FINAL
CREATE TYPE Techn-AngT UNDER PersonT AS (Techn-Zulage REAL, ... ) NOT FINAL 
CREATE TYPE Verw-AngT UNDER PersonT AS ( Verw-Zulage REAL, ...) NOT FINAL
CREATE TABLE Pers OF PersonT (PRIMARY KEY PNR)
CREATE TABLE Techn-Ang OF Techn_AngT UNDER Pers
CREATE TABLE Verw-Ang OF Verw-AngT UNDER Pers
INSERT INTO Pers VALUES (NEW PersonT (8217, 'Hans', 40500 ...))
INSERT INTO Techn-Ang VALUES (NEW Techn-AngT (NEW PersonT (5581, 'Rita', 
  \ldots), 2300))
INSERT INTO Verw-Ang VALUES (NEW Verw-AngT (NEW PersonT (3375, 'Anna', ...), 
  3400))
```
#### heterogener Aufbau von Supertabellen, z.B. **PERS:**

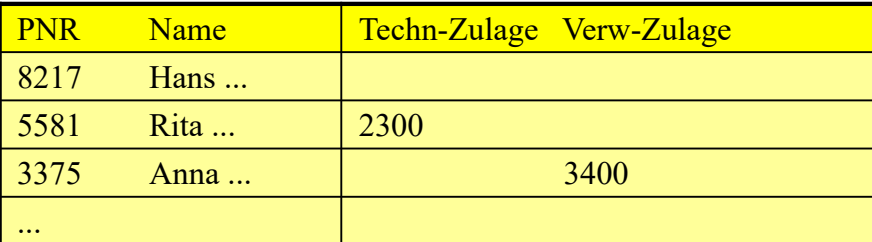

### **Subtypen / Subtabellen: Anfrageeinschränkungen**

- Anfrageeinschränkungen auf homogene Ergebnismengen
	- Zugriff auf Subtabellen (auf Blattebene)
	- ONLY-Prädikat zur Einschränkung auf eine Tabelle (einen Typ) ohne Instanzen in Subtabellen
	- IS-OF-Prädikat (bzw. IS OF ONLY) zur Einschränkung auf einen Subtyp

```
SELECT *
FROM ONLY Pers
WHERE Grundgehalt > 40000
```
SELECT Name FROM Pers WHERE Anschrift **IS OF** German-Address

(Annahme: AddressTyp von Anschrift habe Subtypen German-Address etc. )

© Prof. Dr. E. Rahm 4 - 27 **DBS 2**

### **Subtypen vs. Subtabellen**

- Typ- und Tabellenhierarchien müssen nicht 1:1 korrespondieren
	- Typ einer Subtabelle (z.B. Tab. 2 und 6) muss direkter Subtyp des Typs der direkten Supertabelle sein
	- nicht zu jedem strukturierten Typ muss (Objekt-)Tabelle existieren
	- strukturierter Typ kann als Tabellentyp mehrerer (unabhängiger) Objekttabellen dienen
	- Typ einer Wurzeltabelle muss nicht Wurzeltyp sein (z.B. Tab. 3/Typ 3)
	- Typ einer Objekttabelle ohne Subtabellen kann Subtypen haben (z.B. Tab.2/Typ 2)

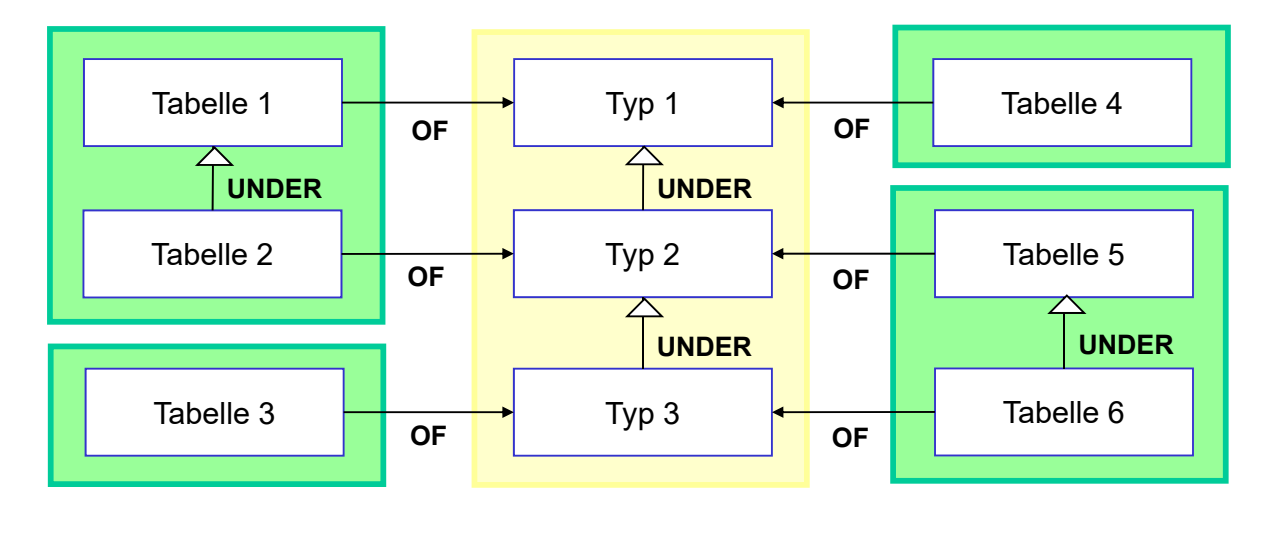

### **Dynamisches Binden**

- Overloading (Polymorphismus) von Funktionen und Methoden wird unterstützt
	- dynamische Methodenauswahl zur Laufzeit aufgrund spezifischem Typ
- Anwendungsbeispiel: polymorphe Methode Einkommen

```
© Prof. Dr. E. Rahm 4 - 29 DBS 2
   CREATE TYPE PersonT AS (PNR INT, ... ) NOT FINAL
      METHOD Einkommen () RETURNS REAL,
   CREATE TYPE Techn-AngT UNDER PersonT AS (Techn-Zulage REAL, ...) 
               NOT FINAL
      OVERRIDING METHOD Einkommen () RETURNS REAL,
   CREATE TYPE Verw-AngT UNDER PersonT AS (Verw-Zulage REAL, ... ) 
               NOT FINAL
       OVERRIDING METHOD Einkommen () RETURNS REAL,
   CREATE TABLE Pers OF PersonT (...)
   SELECT P.Einkommen()
   FROM Pers P
   WHERE P.Name ='Anna';
```
## **Zusammenfassung**

- SQL-Standardisierung von objekt-relationen DBS
	- Kompatibilität mit existierenden SQL-Systemen + Objektorientierung
	- Unterstützung von Objekt-Identität (REF-Typen)
- **E** erweiterbares Typsystem: signifikante Verbesserung der Modellierungsfähigkeiten
	- benutzerdefinierte Datentypen und Methoden (UDT, UDF)
	- DISTINCT Types
	- ROW: Tupel-Konstruktor
	- Kollektionstypen ARRAY und MULTISET
- Typhierarchien und Einfach-Vererbung: Subtypen vs. Subtabellen

### **https://pingo.coactum.de/533527**

Welche Typkonstruktoren können gemäß den objektrelationalen Erweiterungen des SQL-Standards für Attributdefinitionen genutzt werden?

Zeit zum Abstimmen: 0:18

Wählen Sie alle richtigen Antwortmöglichkeiten aus:

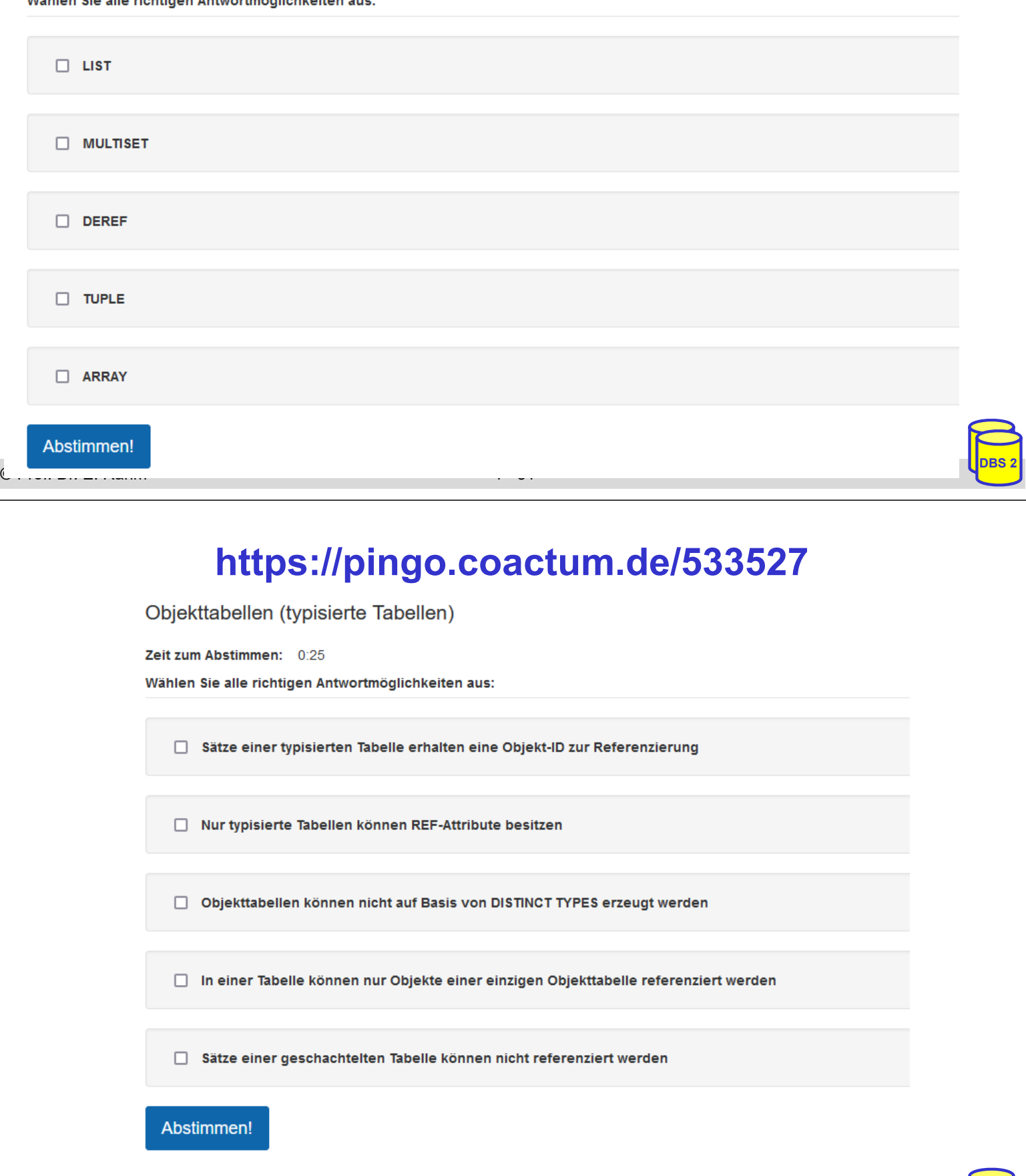

### **https://pingo.coactum.de/533527**

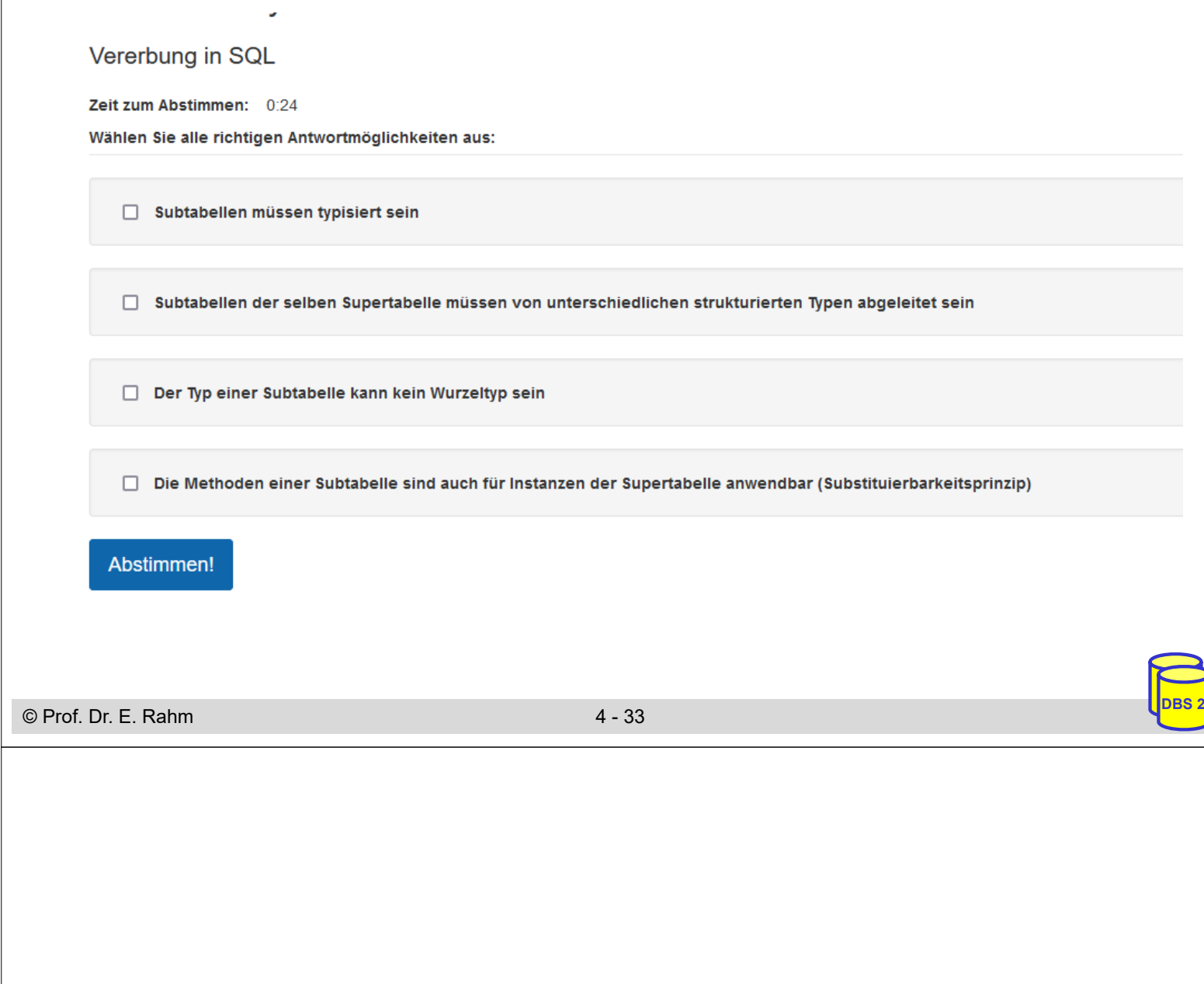

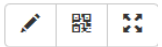

 $\begin{array}{c|c|c|c} \hline \textbf{r} & \textbf{r} & \textbf{r} \end{array}$ 

**Datenbanksysteme 2 533527**<br>Welche Typkonstruktoren können gemäß den objektrelationalen Erweiterungen des SQL-Standards für Attributdefinitionen genutzt werden?

Dies ist eine Multiple-Choice-Umfrage.

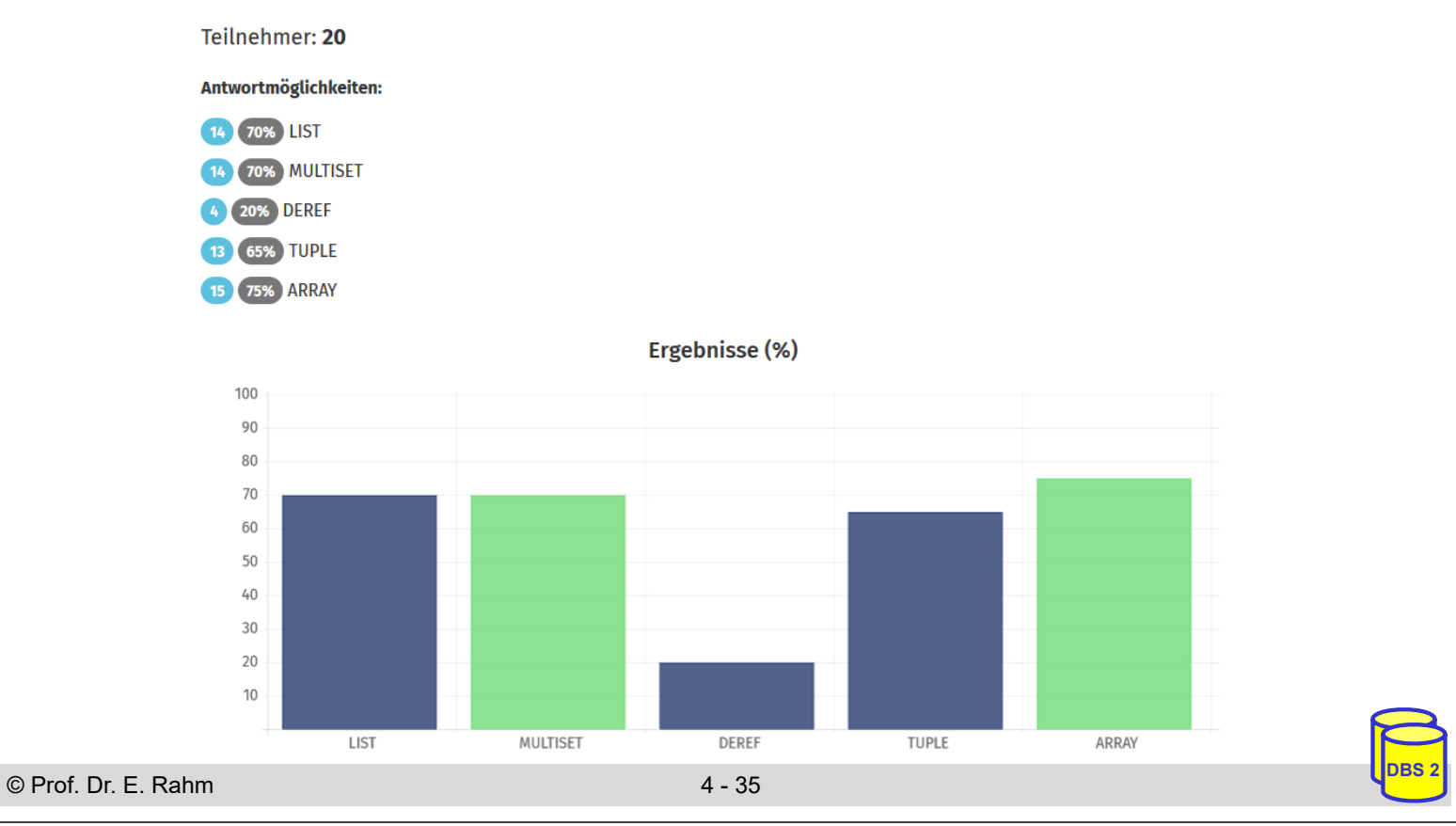

#### Datenbanksysteme 2 533527

Objekttabellen (typisierte Tabellen)

Dies ist eine Multiple-Choice-Umfrage.

Teilnehmer: 22

Antwortmöglichkeiten:

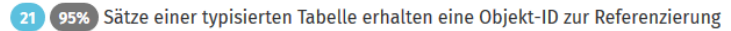

- 45% Nur typisierte Tabellen können REF-Attribute besitzen
- 8 36% Objekttabellen können nicht auf Basis von DISTINCT TYPES erzeugt werden
- 6 27% In einer Tabelle können nur Objekte einer einzigen Objekttabelle referenziert werden
- 0 41% Sätze einer geschachtelten Tabelle können nicht referenziert werden

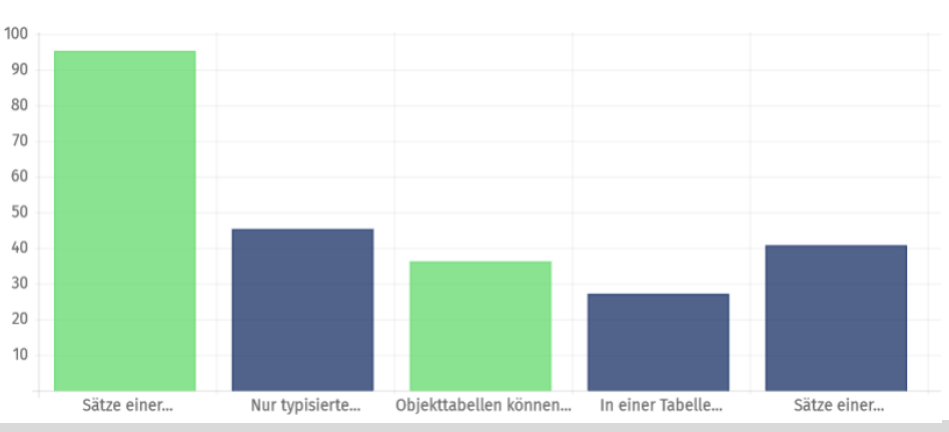

Ergebnisse (%)

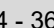

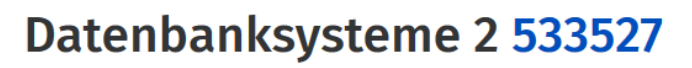

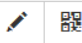

Vererbung in SQL

Dies ist eine Multiple-Choice-Umfrage.

Teilnehmer: 24

Antwortmöglichkeiten:

100

- (18) 75% Subtabellen müssen typisiert sein
- 6 21% Subtabellen der selben Supertabelle müssen von unterschiedlichen strukturierten Typen abgeleitet sein
- **9 38%** Der Typ einer Subtabelle kann kein Wurzeltyp sein

(13) 64% Die Methoden einer Subtabelle sind auch für Instanzen der Supertabelle anwendbar (Substituierbarkeitsprinzip)

# Ergebnisse (%)

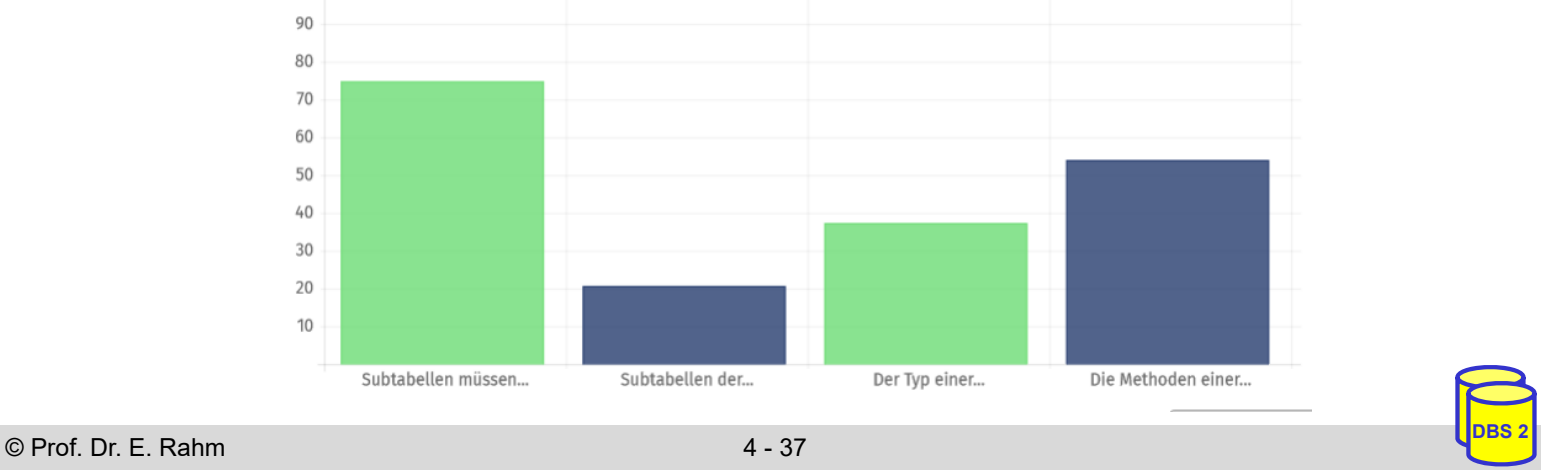

### **Large Objects**

- Verwaltung großer Objekte im DBS (nicht in separaten Dateien)
	- umgeht große Datentransfers und Pufferung durch Anwendung
	- Zugriff auf Teilbereiche
- 3 neue Datentypen:
	- BLOB (Binary Large Object)
	- CLOB (Character Large Object): Texte mit 1-Byte Character-Daten
	- NCLOB (National Character Large Objects): 2-Byte Character-Daten für nationale Sonderzeichen (z. B. Unicode)

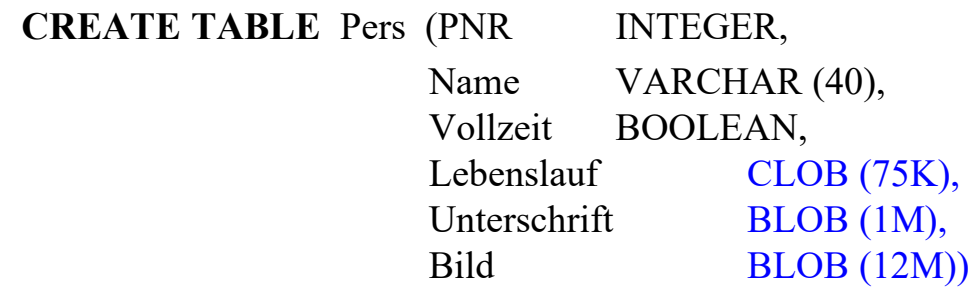

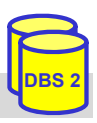

### **Large Objects (2)**

- indirekte Verarbeitung großer Objekte über Locator-Konzept (ohne Datentransfer zur Anwendung)
- unterstützte Operationen
	- Suchen und Ersetzen von Werten (bzw. partiellen Werten)
	- LIKE-Prädikate, CONTAINS, POSITION, SIMILAR TO *"SQL (1999 | 2003)"*
	- Konkatenation ||, SUBSTRING, LENGTH, IS [NOT] NULL ...

#### Bsp.: SELECT Name FROM Pers WHERE CONTAINS ( AND POSITION (

- einige Operationen sind auf LOBs nicht möglich
	- Schlüsselbedingung
	- Kleiner/Größer-Vergleiche
	- Sortierung (ORDER BY, GROUP BY)

© Prof. Dr. E. Rahm 4 - 39 **DBS 2**

### **Anwendungsbeispiel: Buch-Datenbank**

Autor (autorid, nachname, vorname) Verlag (verlagsid, name, ort) Buch flach (buchid, titel, jahr, *verlagsid*) Schlagwort (swid, schlagwort) Buch Aut (*buchid, autorid, rang*) Buch SW (*buchid, swid*)

#### Nutzung von Kollektionstypen

CREATE TABLE Buch (buchid int primary key, titel VARCHAR(50), jahr int, verlagsid int references Verlag, autoren ROW (nachname VARCHAR(30), vorname VARCHAR(30)) ARRAY[20], schlagworte VARCHAR(30) MULTISET)

### Simulation der **NEST**-Operation

INSERT INTO Buch(buchid,titel,jahr,verlagsid,autoren,schlagworte) SELECT buchid, titel, jahr, verlagsid, ARRAY(SELECT nachname,vorname FROM Autor NATURAL JOIN Buch\_Aut BA WHERE BA.buchid = B.buchid ORDER BY rang), MULTISET(SELECT schlagwort FROM Schlagwort NATURAL JOIN Buch\_SW BS WHERE BS.buchid = B.buchid) FROM Buch flach B

© Prof. Dr. E. Rahm 4 - 40 **DBS 2**

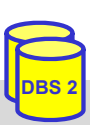

```
Polyeder-Modellierung mit SQL:2003
CREATE TYPE PunktT AS (X FLOAT, Y FLOAT, Z FLOAT) 
                 INSTANTIABLE NOT FINAL; 
CREATE TYPE KanteT AS (Punkt1 REF (PunktT), Punkt2 REF (PunktT)) 
                 INSTANTIABLE NOT FINAL,
                 INSTANCE METHOD Laenge() RETURNS REAL; 
CREATE TABLE Punkt OF PunktT (REF IS pid SYSTEM GENERATED);
CREATE TABLE Kante OF KanteT (REF IS kid SYSTEM GENERATED, 
                    Punkt1 REF(PunktT) SCOPE Punkt, 
                    Punkt2 REF(PunktT) SCOPE Punkt)
CREATE TABLE POLYEDER (VID INT, 
                       Flaechen ROW (FlaechenID INT, 
                           Kanten REF (KanteT) SCOPE Kante MULTISET) 
                                    MULTISET,
                      CHECK CARDINALITY(Flaechen)>3)
```

```
© Prof. Dr. E. Rahm 4 - 41 DBS 2
```
### **Tabellenwertige Funktionen** ■ seit SQL:2003 können benutzerdefinierte Funktionen eine Ergebnistabelle zurückliefern **RETURNS TABLE (** <column list>) **Beispiel CREATE FUNCTION** ArmeMitarbeiter () **RETURNS TABLE** (PNR INT, Gehalt DECIMAL (8,2)); RETURN SELECT PNR, Gehalt FROM PERS WHERE Gehalt < 20000.0); Nutzung in FROM-Klausel SELECT \* FROM **TABLE** (ArmeMitarbeiter ())